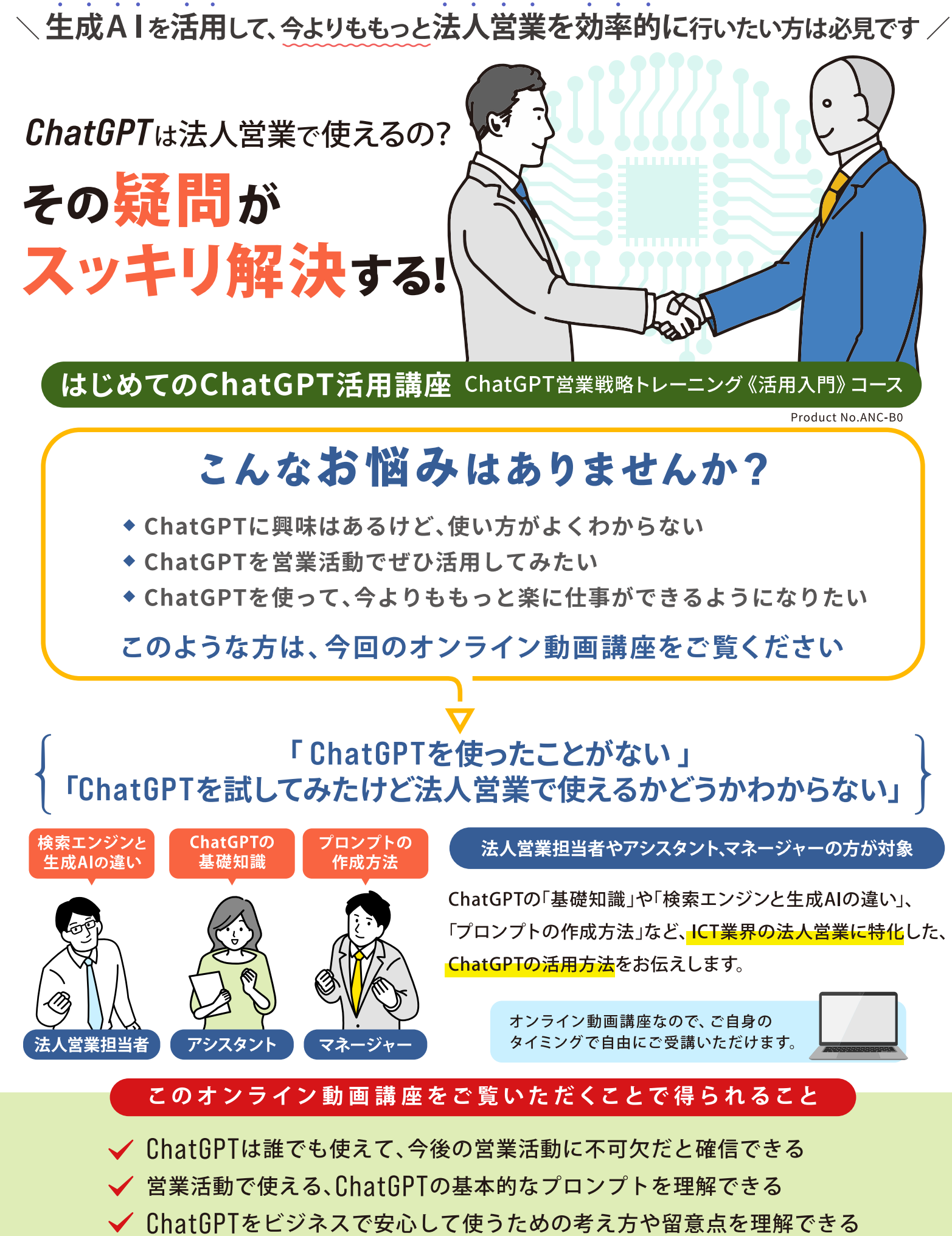

営業活動や営業マネジメントの効率アップのヒントが得られる

## はじめてのChatGPT活用講座

ChatGPT営業戦略トレーニング《活用入門》コース

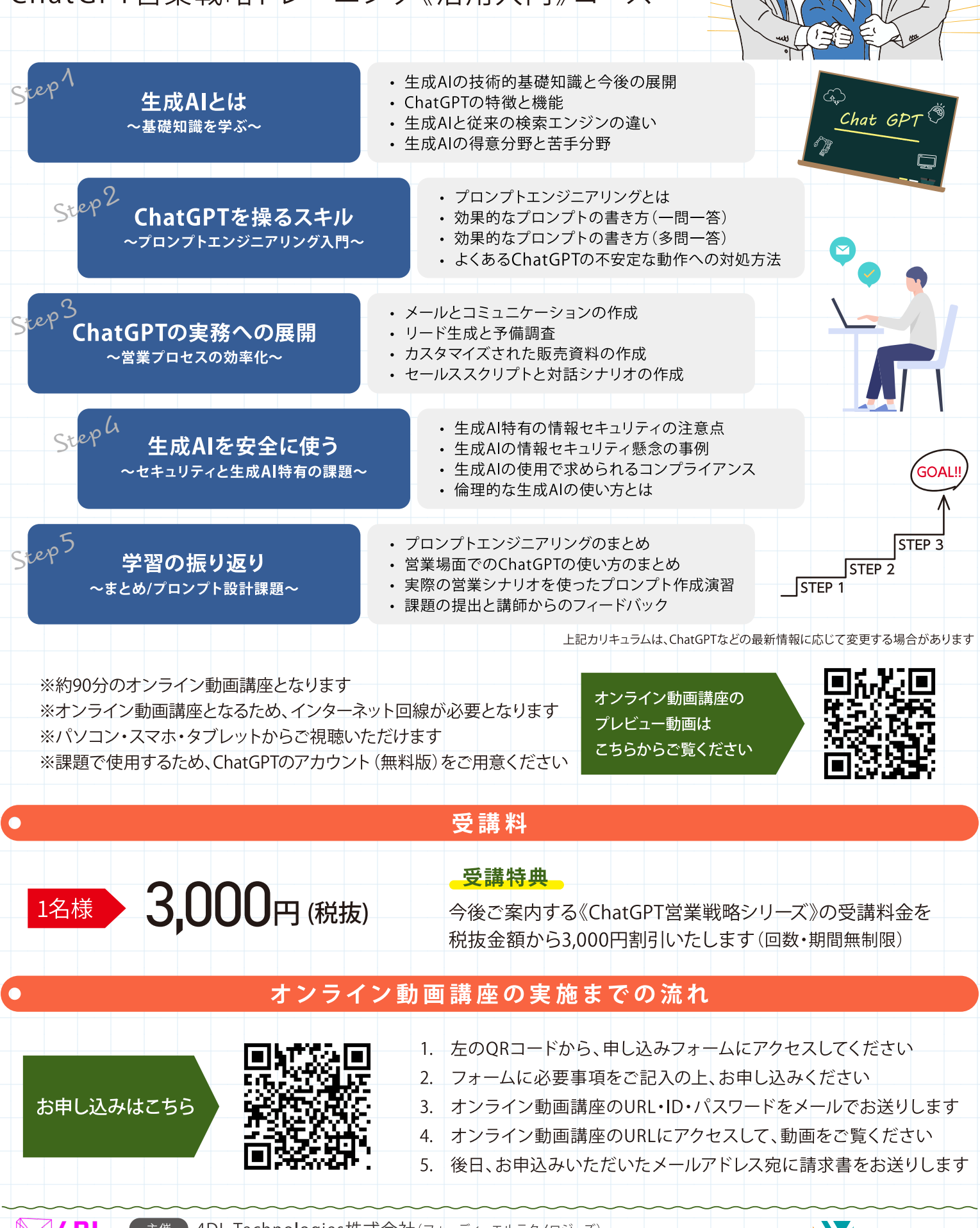

● 主催 D 4DL Technologies株式会社(フォーディーエルテクノロジーズ) 〒260-0013 千葉県千葉市中央区中央2丁目5-1千葉中央ツインビル2号館7階 https://4dlt.com/

 $\mathbb{Z}$  4  $\mathbb{H}$ 

**Technologies** 

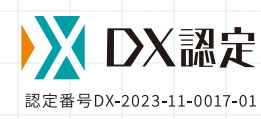